## **JAMBOARD進入與安裝**

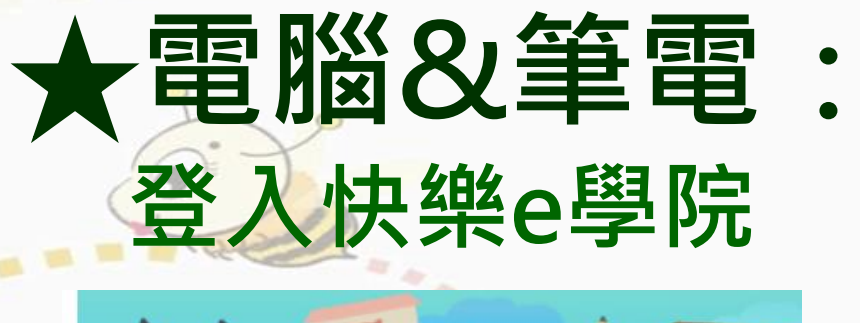

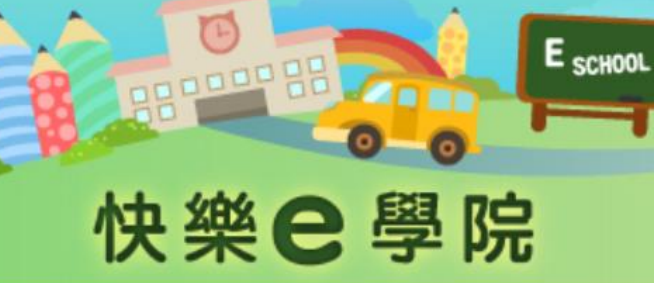

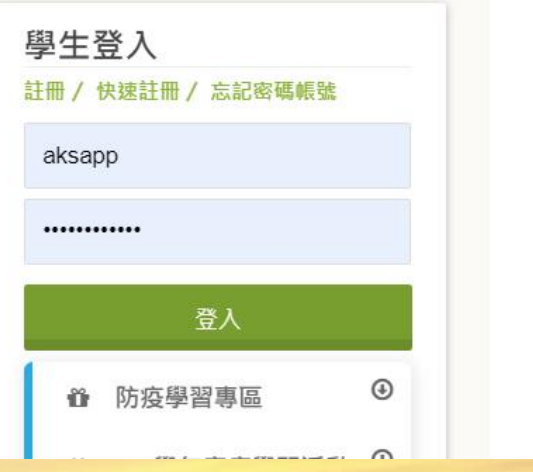

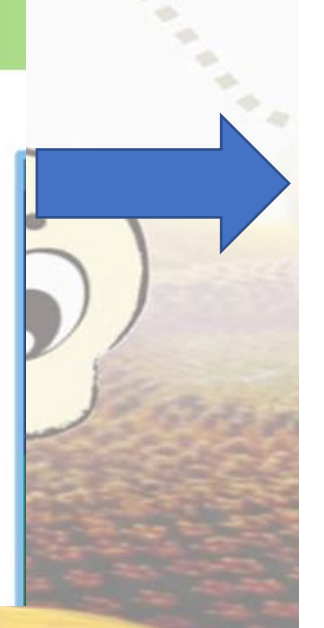

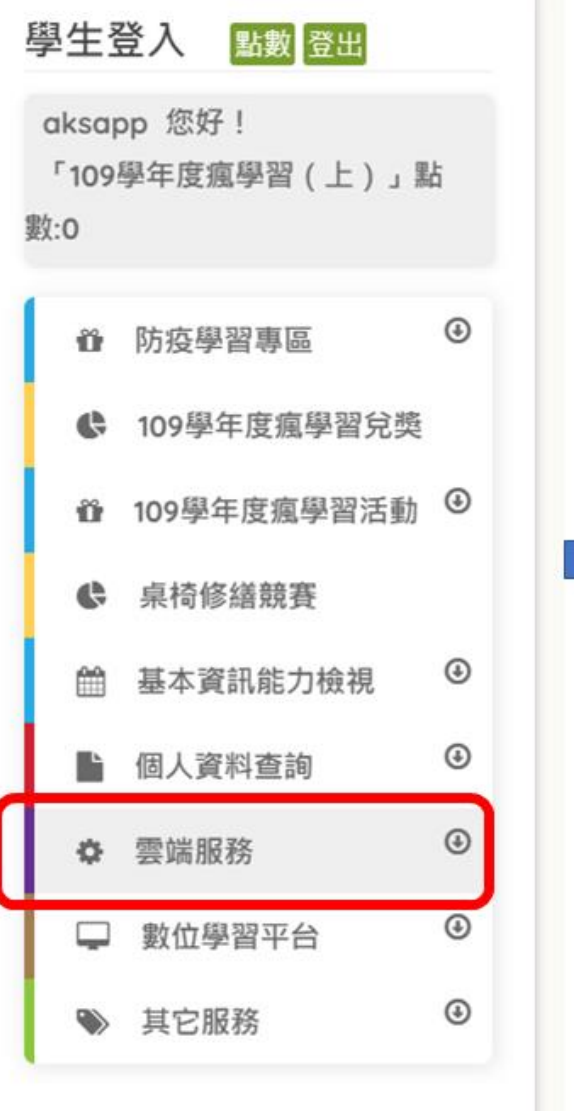

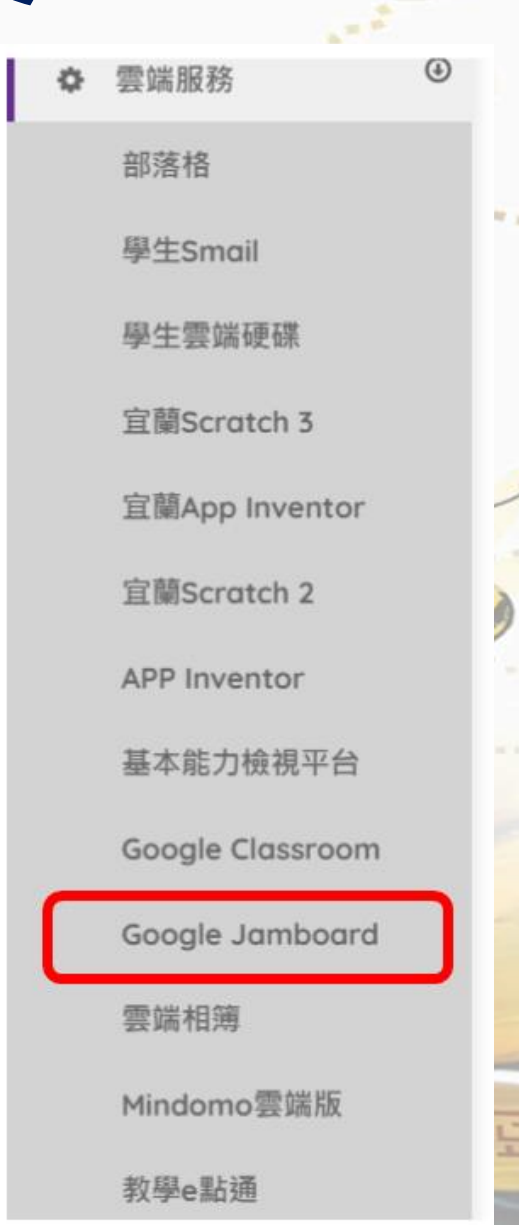

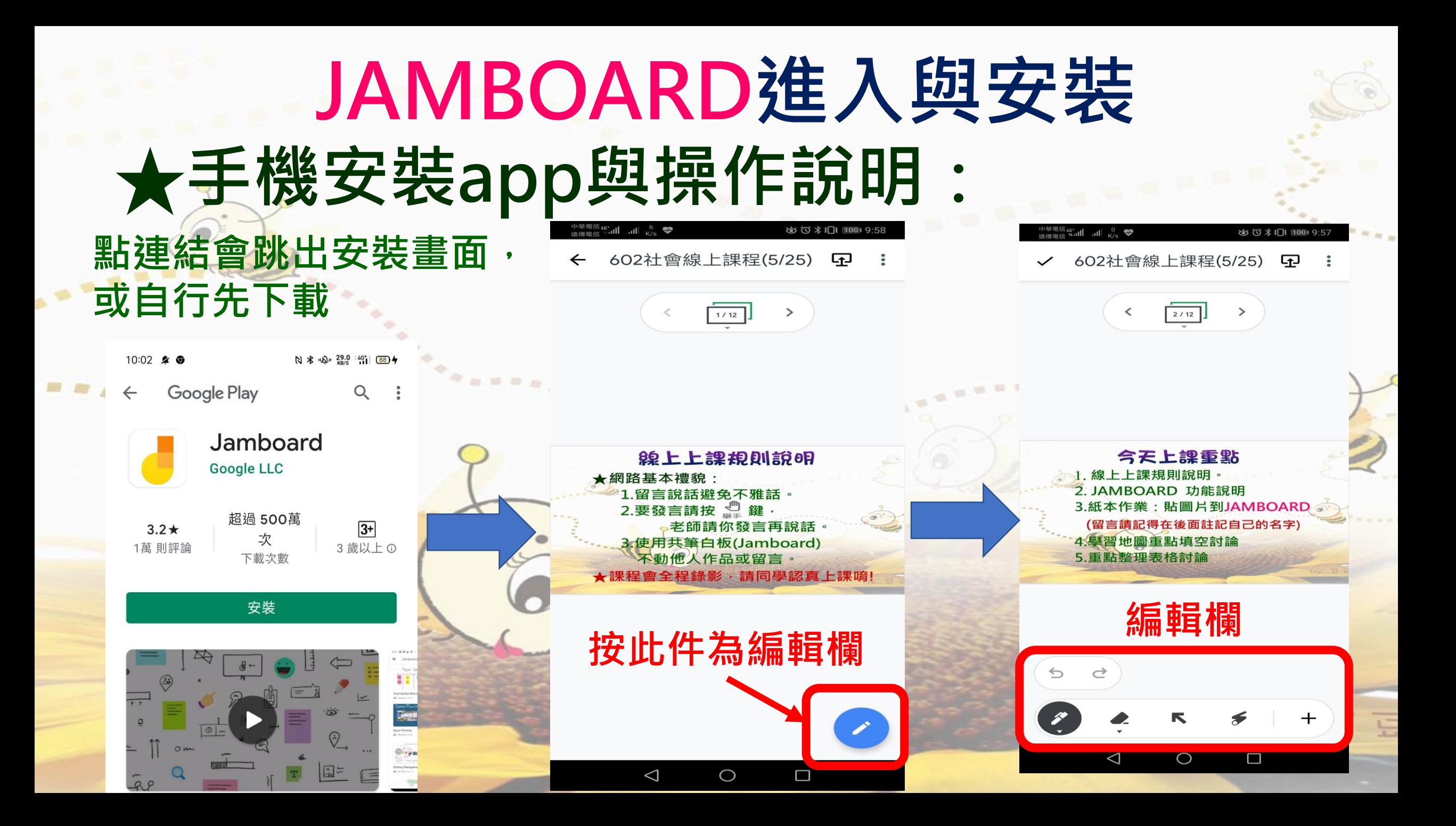

## **JAMBOARD手機APP**

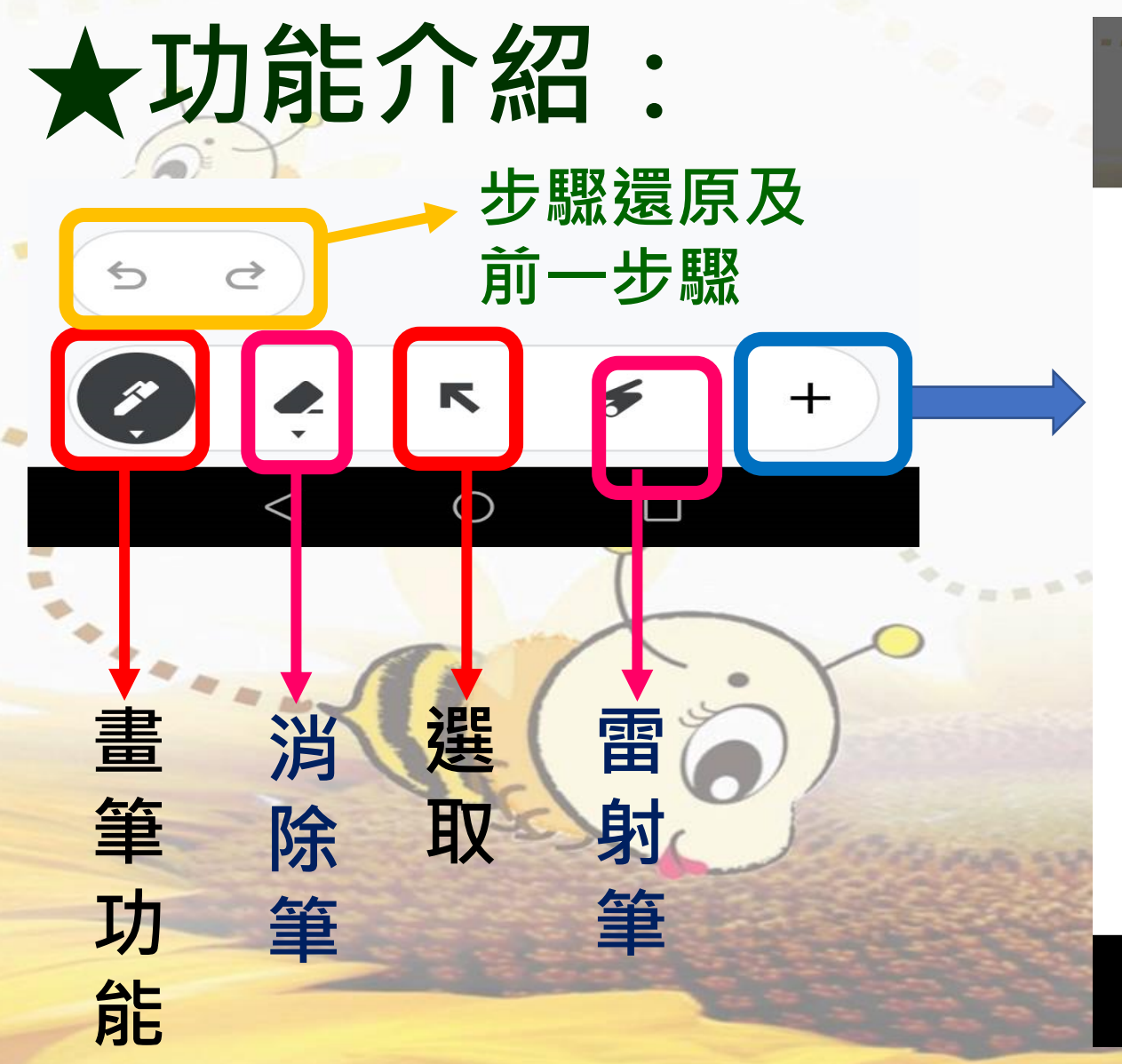

## 2.安设言萌坟 是 娗 老師請你發言再說話。 3.使用共筆白板(Jamboard)

Insert

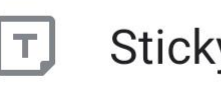

**Sticky note 便利貼** 

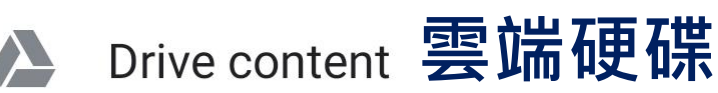

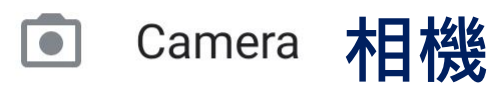

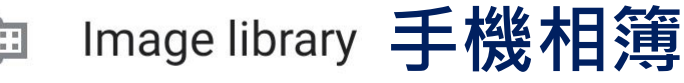

 $\Box$ 

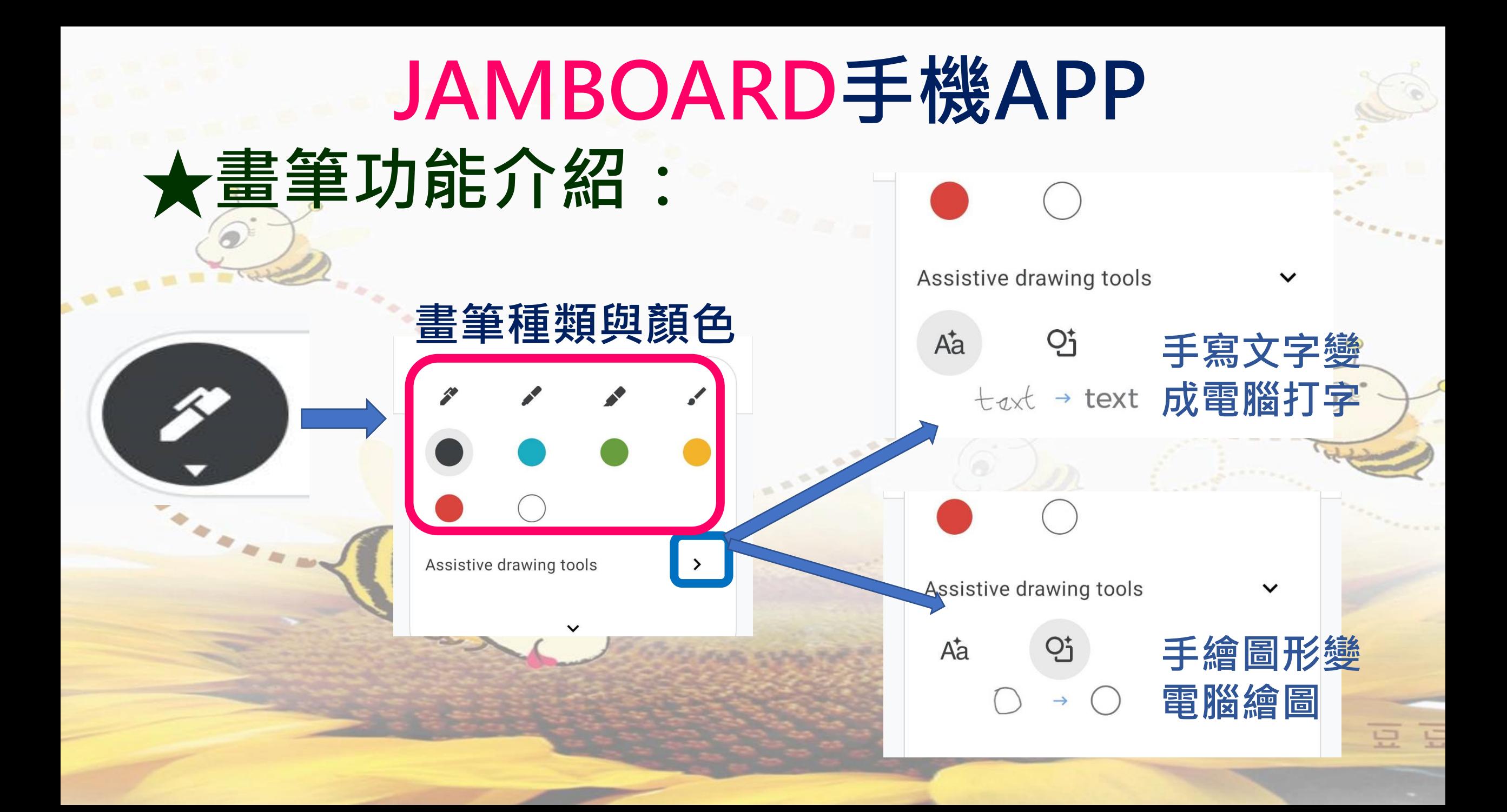